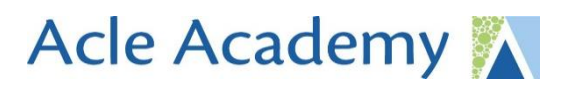

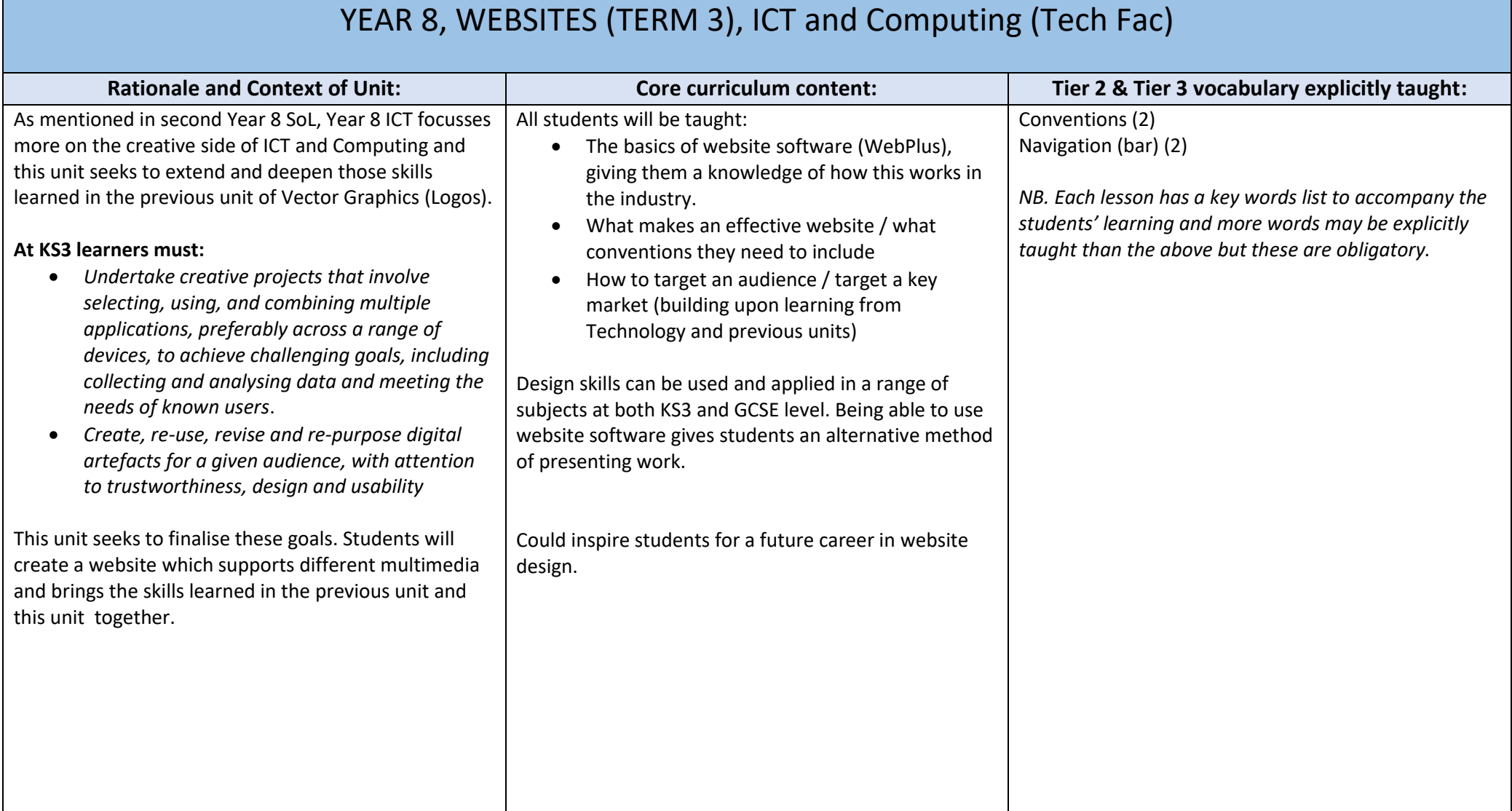

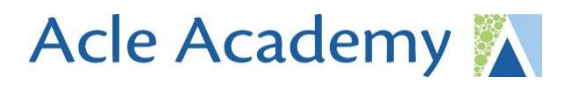

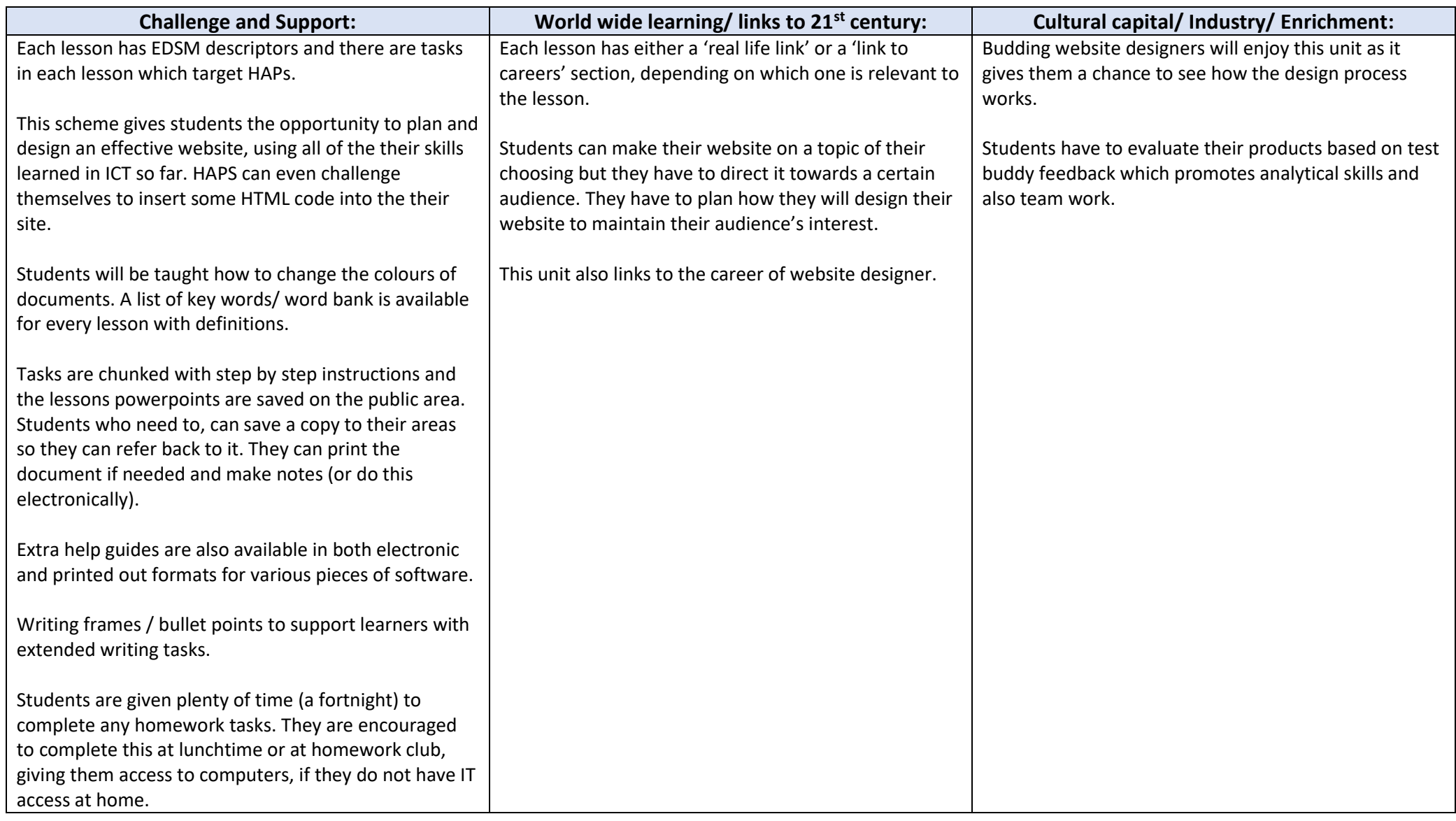

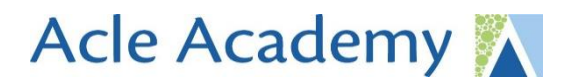

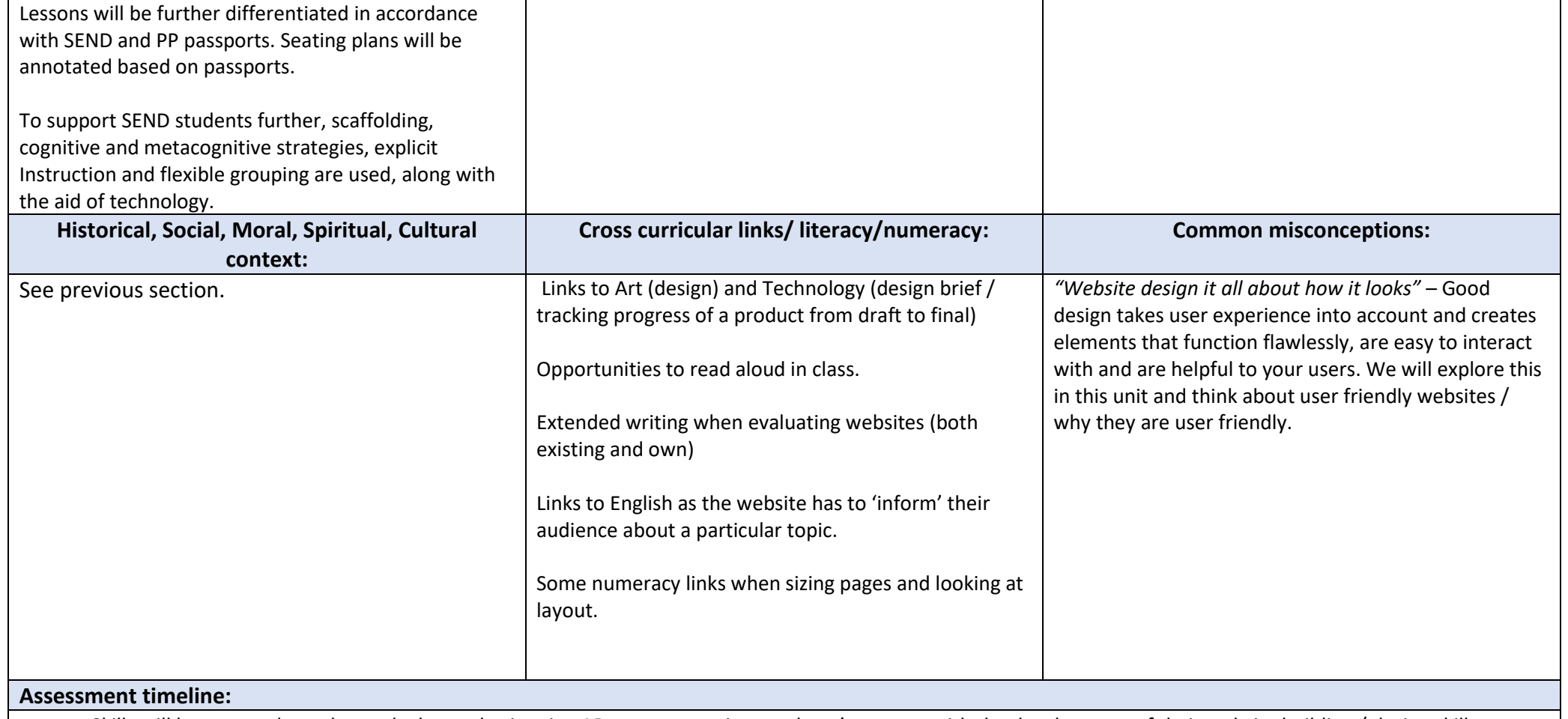

- Skills will be assessed on a lesson by lesson basis using AB tutor to monitor students' progress with the development of their website building / design skills.
- Information taken from previous quiz at end of last unit to inform any teaching / plug any gaps in knowledge
- There is a quiz at the end at the end of the unit to test theoretical knowledge of file formats, software terminology etc.
- Website project to show design skill and show understanding of the website building / design process.
- There are vocab matches at the end of some lessons to help students get used to using the correct terminology.

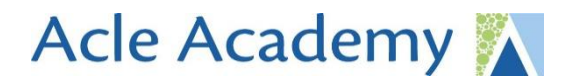

- All lessons show examples of what students are aiming for.
- EDSM criteria included in all lessons so students can self-assess each lesson
- Assessment scores will be converted into end of unit percentages. A spreadsheet will be generated for every single student and every single answer they gave so I can see which questions / topics they have struggled with and take that into the next unit / recap.

## **Home learning**

HMK focusses on PiXL unlock sheets and literacy tasks. One HMK is given per term in KS3 for IT.

## **Further reading:**

<https://www.webfx.com/blog/web-design/books-learning-web-design/>

## **Feedback**

In KS3, marking is via self-marking google quizzes. Students will have at least two of these per unit. (Mid unit and end of unit) Feedback for HMK is given via google classrooms. There is one HMK per term.

Class discussions used regularly. Online Quizzes. Test buddy feedback (peer assessment) used in class with criteria.

## **Length of unit (duration indicated in lessons)**

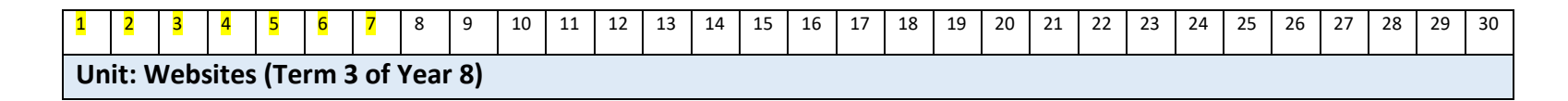